## **بنام خداوند جان و خرد**

**با سالم و درود و آرزوی موفقیت برای کلیه داوطلبان آزمون دانش نامه تخصصی رشته پروتزهای دندانی سال 1400** نظر داوطلبان عزیز را به نکات مهم زیر جلب مینماییم:

-1 کلیه داوطلبان آزمون شفاهی دانشنامه تخصصی پروتزهای دندانی تا تاریخ **دهم بهمن 1400** دو فایل پاورپوینت بیمار ثابت و متحرک، هر کدام شامل پنج اسالید )مشخصات بیمار با عکس صورت از نمای روبرو - نمای اکلوزال اولیه – رادیوگرافی پانورامیک اولیه – نمای اکلوزال نهایی – رادیوگرافی پانورامیک نهایی( و هر فایل با حجم حداکثر 10 مگابایت را از طریق ایمیل مدیر گروه به آدرس ایمیل .نمایند ارسال [prosthodontics.board.exam@gmail.com](mailto:prosthodontics.board.exam@gmail.com)

**تذکر الف-** نام فایل ارسالی نام و نام خانوادگی داوطلب باشد. )طبق تصویر زیر (

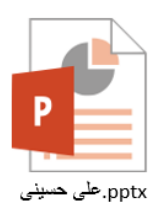

**تذکر ب-** ارسال فایل پاورپوینت پس از تاریخ یاد شده با کاهش امتیاز داوطلب همراه خواهد بود.

**تذکر ج-** در صورتی که حجم فایل پاور پوینت بیش از 10مگا بایت است، برای کوچک کردن حجم فایل، پس از انتخاب و کلیک روی یکی از تصاویر، ابتدا از منوی ،Format Picture گزینه Picture Compress را انتخاب کنید و کلیه تصاویر را کم حجم و سپس save نمایید. (طبق تصویر زیر)

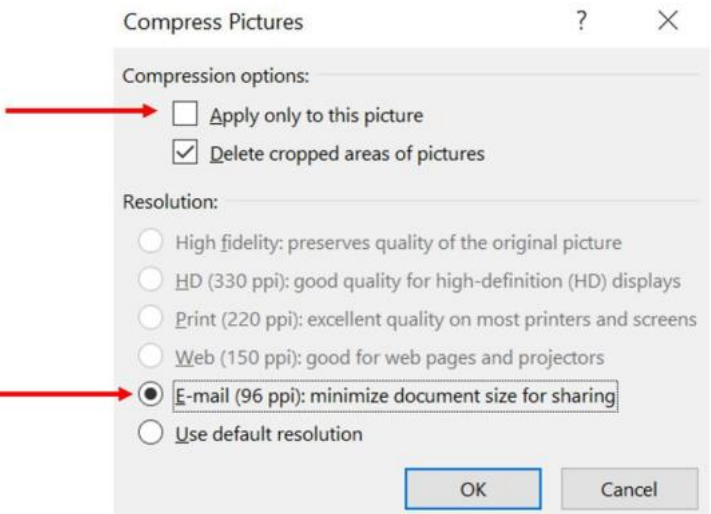

2- چنانچه داوطلبان، مقاله (مقالات) چاپ شده ای دارند، جهت استفاده از امتیاز آن، مشخصات مقاله (مقالات) خود را طبق راهنمایی فیلم پیوست در فایل Excel وارد نمایند **و** تا تاریخ **دهم بهمن 1400** از طریق ایمیل مدیر گروه به آدرس ایمیل .نمایند ارسال [prosthodontics.board.exam@gmail.com](mailto:prosthodontics.board.exam@gmail.com)

همچنین دستیاران موظفند یک اکانت در [com.google.scholar://https](https://scholar.google.com/) ایجاد کنند و لینک مقاالت خود را در این اکانت وارد کنند و دسترسی به اکانت خود را بصورت public تنظیم نمایند و لینک اکانت خود را در یک فایل word با ذکر نام داوطلب تا تاریخ **دهم بهمن 1400** از طریق ایمیل مدیر گروه به آدرس ایمیل [com.gmail@exam.board.prosthodontics](mailto:prosthodontics.board.exam@gmail.com) ارسال نمایند. **تذکر الف -** نام فایل Excel و word ارسالی نام و نام خانوادگی داوطلب باشد. )طبق تصویر زیر(

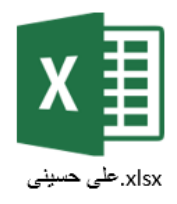

**تذکر ب-** ارسال فایل Excel و word پس از تاریخ یاد شده با کاهش امتیاز داوطلب همراه خواهد بود.

**تذکر ج -** چنانچه تا ساعت 8 بامداد روز آزمون شفاهی )بیست بهمن 1400( نامه Acceptance مقاله جدیدی به دست داوطلب برسد، وی میتواند مجدداً فایل Excel به همراه مقالات پیشین و مقاله جدید را به همان آدرس ایمیل ارسال نماید.

> **تذکر د-** هیچ مقاله و یا نامه Acceptance بصورت کاغذی دریافت نخواهد شد. **تذکر ه -** پس از این تاریخ، هیچ مقاله جدیدی قابل امتیاز دهی نخواهد بود.

-3 کلیه داوطلبان فایل اسکن شده الگ بوک خود که دارای **مهر و امضای مدیر گروه و سرپرست تخصصی** میباشد را تا تاریخ **دهم بهمن 1400** از طریق ایمیل مدیر گروه، به آدرس ایمیل [com.gmail@exam.board.prosthodontics](mailto:prosthodontics.board.exam@gmail.com) ارسال نمایند.

تذکر الف- رزولوشن اسکن dpi100-200 باشد

تذکر ب- فرمت فایل اسکن jpg. باشد.

**-4 تمام مدارک خواسته شده برای هر داوطلب آزمون بورد )خالصه کیس ثابت و متحرک – فایل اکسل و مقاالت– اکانت گوگل اسکالر و الگ بوک ( در یک ایمیل ارسال شود.**

## **-5 CD حاوی اسالیدهای کامل کیسهای ثابت و متحرک و تمام محتوای ایمیل ارسال شده، در روز امتحان کتبی با ذکر نام داوطلب بر روی آن تحویل داده شود.**

**-6 در روز ارائه کیس خود موارد زیر را به همراه داشته باشید:**

- **-1 دو فایل پاورپوینت کیسهای ثابت و متحرک حاوی تمام اسالیدهایی که در روز ارائه کیس پرزنت میشود.**
	- **-2 کستهای اولیه کیس ثابت**
	- **-3 ورکینگ کست و دای کیس ثابت**
	- **-4 کستهای پایان درمان کیس ثابت**
	- **-5 رادیوگرافی های اولیه پانورامیک و پری اپیکال کیس ثابت و متحرک**
	- **-6 رادیوگرافیهای نهایی پانورامیک و پری اپیکال کیس ثابت و متحرک**
	- **-7 برگه های الگ بوک با مهر و امضای سرپرست تخصصی و مدیر گروه**

**موفق باشید.**

**هیات ممتحنه امتحان بورد پروتزهای دندانی سال 1400**